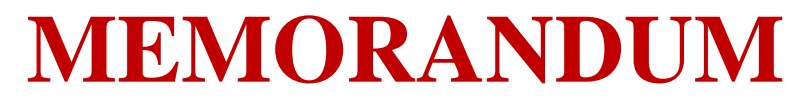

*Circolare per i clienti dello studio professionale Dott. Rag. Pietro Moratelli del 23 settembre 2021*

### Lettera per il Cliente 23 settembre 2021

COME ACCEDERE AI SERVIZI DIGITALI DELL'AGENZIA ENTRATE DAL 1° OTTOBRE 2021

### **OGGETTO: Come accedere ai servizi dell'Agenzia Entrate dal 1° ottobre 2021**.

Dal **1° ottobre 2021**, in linea con quanto disposto dal Decreto Semplificazione e Innovazione digitale (DL n. 76/2020), **le credenziali rilasciate dall'Agenzia delle Entrate ai cittadini non potranno essere più utilizzate per l'accesso all'area riservata**.

**Dal 1° ottobre**, quindi, i cittadini potranno accedere all'area riservata utilizzando esclusivamente una delle tre modalità di autenticazione universali.

Le **credenziali Fisconline non saranno più attive** e sarà necessario accedere, a scelta, con uno dei tre strumenti

- SPID Sistema Pubblico di Identità Digitale;
- CIE Carta d'identità elettronica;
- CNS Carta nazionale dei servizi.

Per chi già accede con SPID, CIE o CNS, non cambia nulla. Chi non avesse uno di questi tre strumenti deve dotarsene.

**ATTENZIONE**: **I professionisti e le imprese in possesso delle credenziali Entratel,**  *Fisconline* **e Sister**, rilasciate dall'Agenzia, che vogliono accedere all'area riservata, **potranno invece continuare a richiederle e utilizzarle anche dopo il 1° ottobre e fino alla data che sarà stabilita con un apposito decreto attuativo**, come previsto dal Codice dell'amministrazione digitale.

Anche le persone fisiche titolari di partita IVA e/o che risultino già incaricate ad operare in nome e per conto di altri soggetti giuridici, possono richiedere e utilizzare le credenziali dopo il 1° ottobre.

I professionisti delegati potranno continuare al accedere e quindi a consultare il cassetto fiscale dei propri clienti previa presentazione all'Agenzia Entrate del relativo modulo di delega opportunamente compilato e sottoscritto.

Si ricorda che utilizzando i servizi on line dell'Agenzia Entrate i cittadini possono effettuare numerosi adempimenti a distanza, senza che sia necessario recarsi negli uffici. Ad esempio:

#### **Accedere al proprio cassetto fiscale per consultare**:

le dichiarazioni presentate;

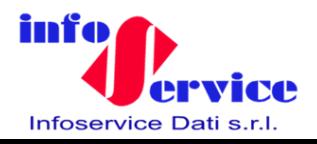

# **MEMORANDUM**

#### *Circolare per i clienti dello studio professionale Dott. Rag. Pietro Moratelli del 23 settembre 2021*

- i versamenti effettuati;
- gli atti registrati;
- le comunicazioni e i rimborsi ricevuti;
- le proprie certificazioni uniche trasmesse all'Agenzia dai sostituti d'imposta.

#### **Utilizzare gli altri servizi disponibili tra cui**:

- accesso alla dichiarazione dei redditi precompilata;
- pagamento di imposte, tasse e contributi (F24 web);
- registrazione di un contratto di locazione (RLI);
- CIVIS assistenza sulle comunicazioni di irregolarità, a seguito di controlli automatici delle dichiarazioni, sugli avvisi telematici e le cartelle di pagamento, sulle comunicazioni per la promozione dell'adempimento spontaneo, sull'autotutela locazioni; servizio per la correzione dei dati della delega di pagamento F24 e per l'invio di documenti per controllo formale. Agli interlocutori professionali è richiesto di utilizzare prioritariamente il servizio telematico, limitando l'utilizzo di canali alternativi nei casi di lavorazione per via telematica non andata a buon fine, di indisponibilità del canale telematico, o, ancora, in caso di mancato riscontro tramite CIVIS;
- presentazione della dichiarazione di successione, di voltura catastale automatica e di trascrizione degli immobili (*SuccessioniOnLine*);
- presentazione di atti di aggiornamento di fabbricati e terreni predisposti dai professionisti tecnici abilitati (architetti, ingegneri, agronomi, geometri, periti edili).

L'Agenzia delle Entrate ha pubblicato sul proprio sito una guida ed un video tutorial per illustrare come si accede ai servizi online con SPID – e come ottenerlo – con CNS e con la Carta d'identità elettronica.

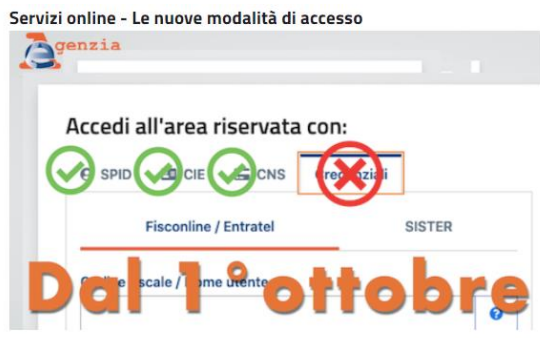

Lo SPID è uno strumento sempre più indispensabile in quanto è la **chiave di accesso** semplice, veloce e sicura ai servizi digitali delle amministrazioni locali e centrali. Le istruzioni per attivare la propria identità digitale sono presenti anche sul sito dell'AGID (https://www.spid.gov.it/cos-espid/come-attivare-spid/).

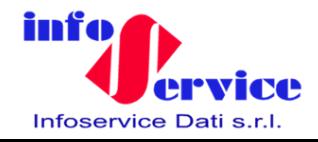

# **MEMORANDUM**

#### *Circolare per i clienti dello studio professionale Dott. Rag. Pietro Moratelli del 23 settembre 2021*

Tutti i cittadini italiani maggiorenni possono attivare la propria identità SPID, purché abbiano:

- un documento di riconoscimento in corso di validità;
- la tessera sanitaria o il tesserino di codice fiscale;
- una e-mail e un numero di cellulare personale.

È possibile scegliere uno o più gestori di identità (*identity provider*), tra quelli abilitati, e registrarsi.

Il Ministero dell'Interno, attraverso il proprio sito, ha fornito informazioni circa l'utilizzo della Carta d'identità elettronica (https://www.cartaidentita.interno.gov.it/identificazione-digitale/entra-con-cie/). "**Entra con CIE**" è infatti il servizio che consente ai cittadini in possesso di una CIE di autenticarsi ai servizi online abilitati con diverse modalità:

- "Desktop" l'accesso al servizio avviene mediante un computer a cui è collegato un lettore di smart card contactless per la lettura della CIE. Per abilitare il funzionamento della CIE sul proprio computer è necessario installare prima il "Software CIE";
- "Mobile" l'utente accede al servizio mediante uno smartphone dotato di interfaccia NFC e dell'app "Cie ID" e con lo stesso effettua la lettura della CIE;
- "Desktop con smartphone" l'accesso al servizio avviene da computer e per la lettura della CIE, in luogo del lettore di smart card contactless, l'utente utilizza il proprio smartphone dotato di interfaccia NFC e dell'app "Cie ID".

L'Agenzia delle Entrate non è stata l'unica a modificare le proprie modalità di accesso; anche l'INPS ha introdotto alcune modifiche di accesso che riguardano direttamente gli intermediari e non i privati contribuenti.

Con la circolare INPS 2 luglio 2021, n. 95, l'Istituto ha infatti annunciato l'avvio di una campagna di comunicazione per informare l'utenza, assicurando una più **graduale transizione dal PIN verso** l'utilizzo delle credenziali **SPID, CIE e CNS**; l**'accesso tramite PIN** ai servizi online con profili diversi da quello di cittadino **non è più consentito dal 1° settembre 2021**. In questo caso gli utenti che operano in qualità di intermediario, azienda, associazione di categoria, pubblica amministrazione, professionista esercente l'attività di medico o di avvocato, ecc., si sono dovuti dotare di credenziali SPID almeno di livello 2 o della CIE (con relativo PIN).

Per ulteriori chiarimenti si invita la Clientela a prendere contatti con lo studio.

Cordiali saluti.

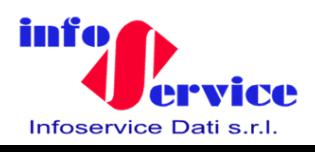